### **CURSO DE HTML, CSS Y JAVASCRIPT**

# EJERCICIO

# **MANEJO DE TABLAS CON HTML**

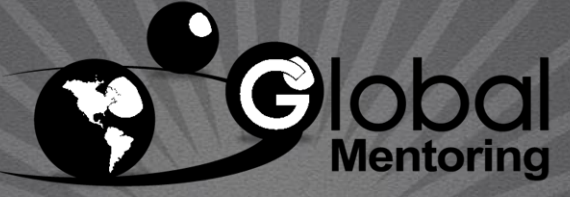

Experiencia y Conocimiento para tu vida

**CURSO DE HTML, CSS Y JAVASCRIPT** 

www.globalmentoring.com.mx

# **OBJETIVO DEL EJERCICIO**

Crear un proyecto para practicar el concepto de tablas con HTML. Al finalizar deberemos observar lo siguiente:

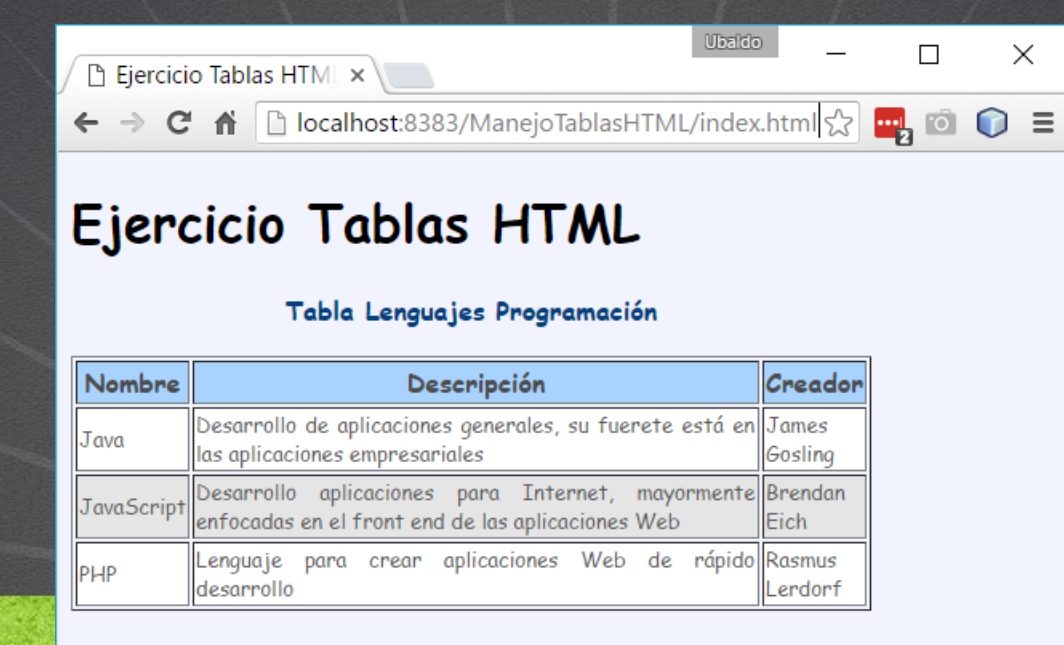

www.globalmentoring.com.mx

# PASO 1. CREACIÓN DEL PROYECTO

### Vamos a crear el proyecto:

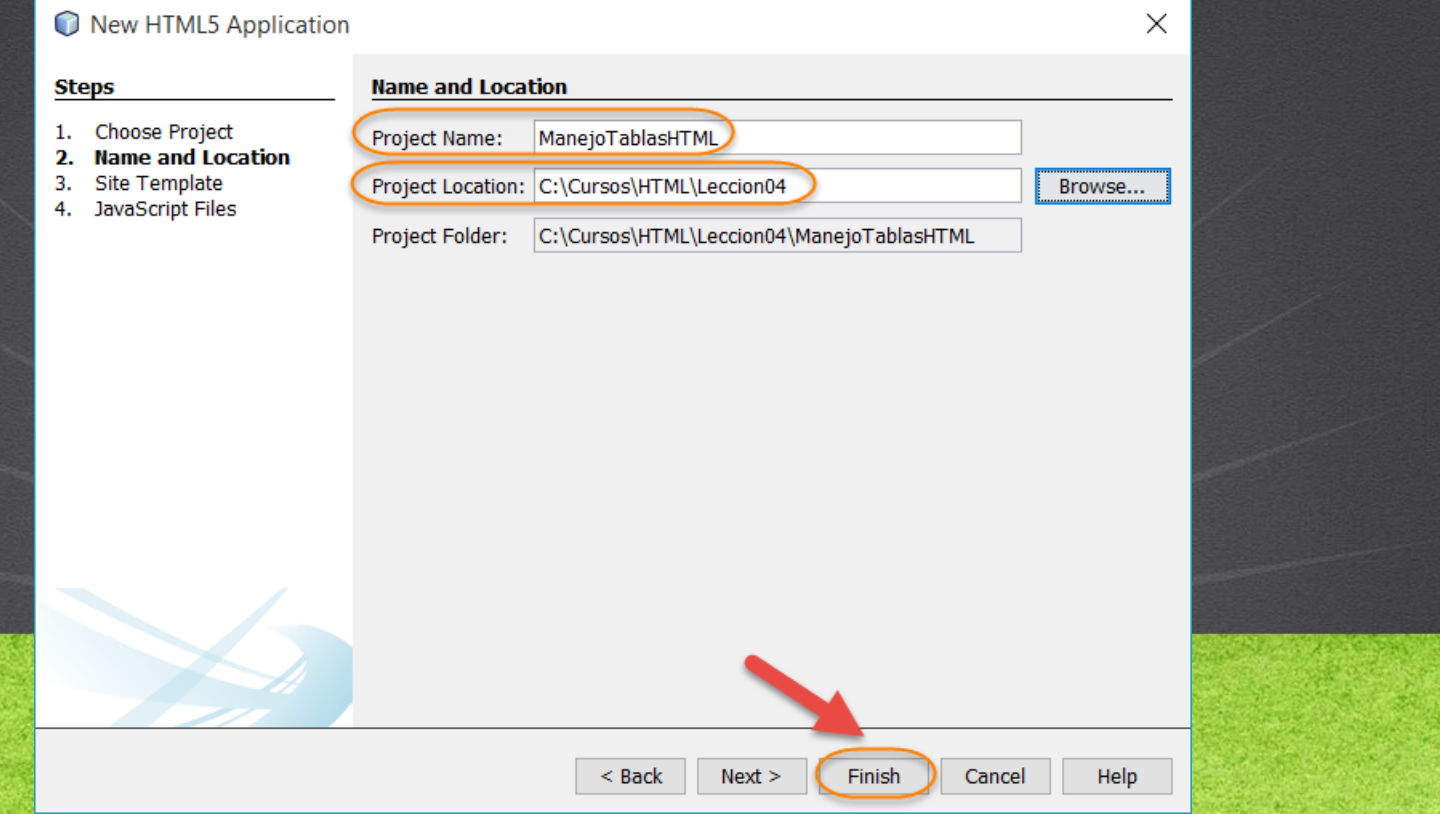

# PASO 2. CREACIÓN DE UN ARCHIVO

### Vamos a crear el archivo estilos.css:

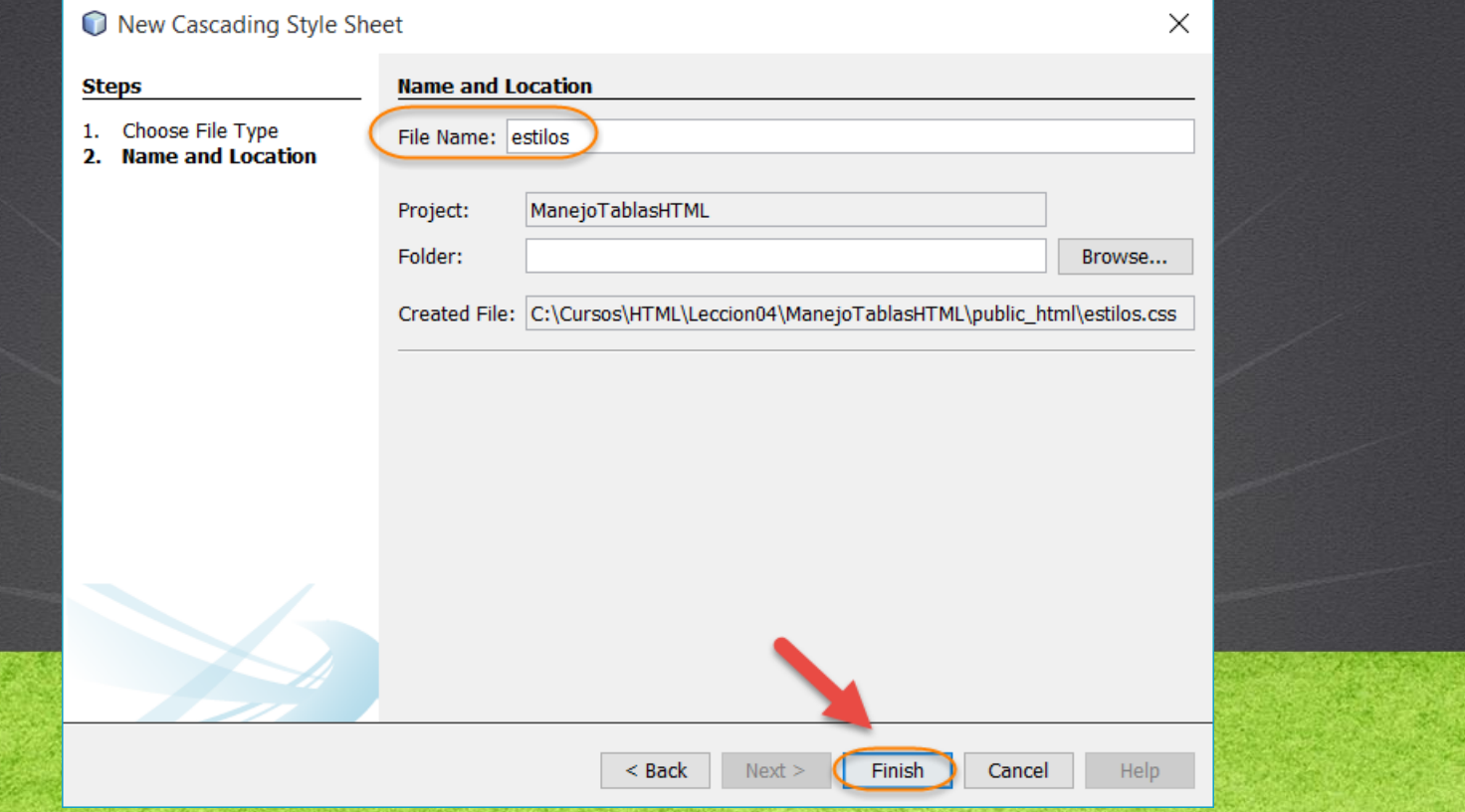

# PASO 3. MODIFICAMOS EL CÓDIGO

## [Archivo index.html](http://icursos.net/cursos/HTML/Leccion04/ManejoTablas/index.txt) Dar click para ir al código

```
<!DOCTYPE html>
<h+ml><head>
          <meta charset="UTF-8">
          <link rel="stylesheet" type="text/css" href="estilos.css">
          <title>Ejercicio Tablas HTML</title>
     </head>
     <body>
          <h1>Ejercicio Tablas HTML</h1>
          <table width="500" border="1">
               <caption>
                     Tabla Lenguajes Programació n
               </caption>
               \langle \text{tr} \rangle<br> <b>th</b>Nombre
                     \langle/th>

                          Descripció n
                     \langle/th>

                          Creador
                     \langle/th>
               \langle/tr>
               \langle \text{tr} \text{class} = \text{max1} \text{ } \text{``} \rangle<h\rightarrowJava
                     \langle t, d \rangle
```
# PASO 3. MODIFICAMOS EL CÓDIGO

 $\langle$ /html>

## [Archivo index.html](http://icursos.net/cursos/HTML/Leccion04/ManejoTablas/index.txt) Dar click para ir al código

```
<td>
                   Desarrollo de aplicaciones generales, su fuerte está en las aplicaciones empresariales
              \langle/td>
              <td>
                   James Gosling
              \langle/td>
         \langle/tr>
          <tr class="row2">
              <td>
                   JavaScript
              \langle t, d \rangle<+d>Desarrollo aplicaciones para Internet, mayormente enfocadas en el front end de las aplicaciones Web
              \langle/td>
              <td>
                   Brendan Eich
              \langle/td>
          \langle/tr>
          <tr class="row1">
              <td>
                   PHP
              \langle/td>
              <td>
                   Lenguaje para crear aplicaciones Web de rápido desarrollo
              \langle /td \rangle< td>
                    Rasmus Lerdorf
              \langle/td>
          \langle/tr>
     \langle/table>
</body>
```
# PASO 4. MODIFICAMOS EL CÓDIGO

ww.globalmento.<br>Www.globalmento.com.mx.globalmento.com.mx.globalmento.com.mx.globalmento.com.mx.globalmento.com

# [Archivo estilos.css](http://icursos.net/cursos/HTML/Leccion04/ManejoTablas/estilos.css) **Dar click para ir al código**

body { background:#f1f3fe;; font-family:"Comic Sans MS";

### caption{

height:30pt; font-weight:bold; color:#004080;

### th{

}

}

text-align:center; color:#4d4d4d; background:#a8d3ff;

### } td{

}

}

}

text-align:justify; color:#5b5b5b; /\*background:#f5f5f5;\*/ font-size:small; vertical-align:middle;

.row1{ background:#ffffff;

.row2{ background:#e5e5e5;

# **PASO 5. EJECUTAMOS EL PROYECTO**

### El resultado es como sigue:

Ulbaldo  $\times$ Ejercicio Tablas HTML x ħ ← → C n D localhost:8383/ManejoTablasHTML/index.html <>  $\blacksquare$  $\Omega \equiv$ 

### Ejercicio Tablas HTML

### Tabla Lenguajes Programación

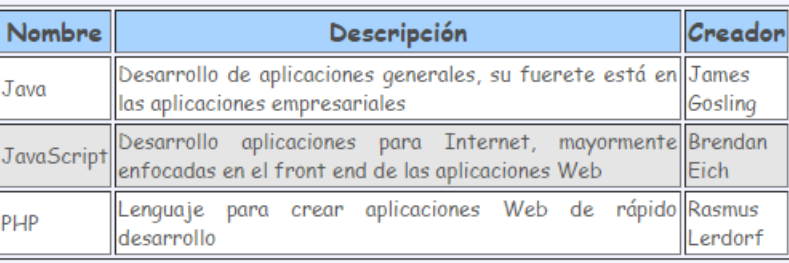

### **TAREAS EXTRA DEL EJERCICIO**

- Realizar la inspección con el navegador Web y entender cada uno de los elementos que componen la página Web, además revisar los estilos CSS aplicados a cada elemento de la tabla HTML.
- Recordar que la inspección del código HTML consiste en seleccionar una parte del código desde el navegador Web, dar click derecho y seleccionar inspeccionar.

# CONCLUSIÓN DEL EJERCICIO

• Con este ejercicio hemos puesto en práctica el concepto de tablas con HTML. Hemos visto cada uno de sus elementos, así como aplicamos algunos estilos para mejorar la apariencia visual de nuestra tabla HTML.

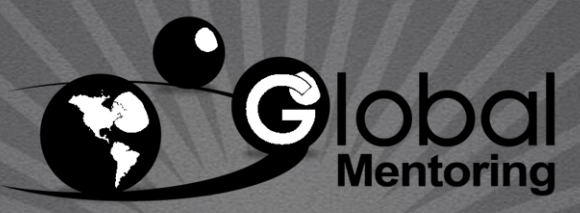

Experiencia y Conocimiento para tu vida

## **CURSO ONLINE**

# JAVA CON JDBC

Por: Ing. Ubaldo Acosta

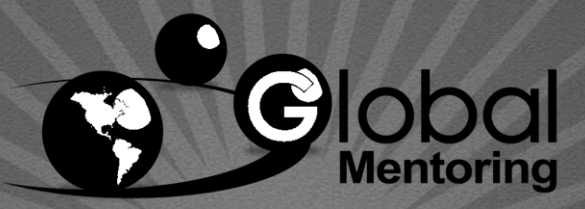

Experiencia y Conocimiento para tu vida